## **HOW TO LOCATE YOUR SBCC STUDENT ID NUMBER**

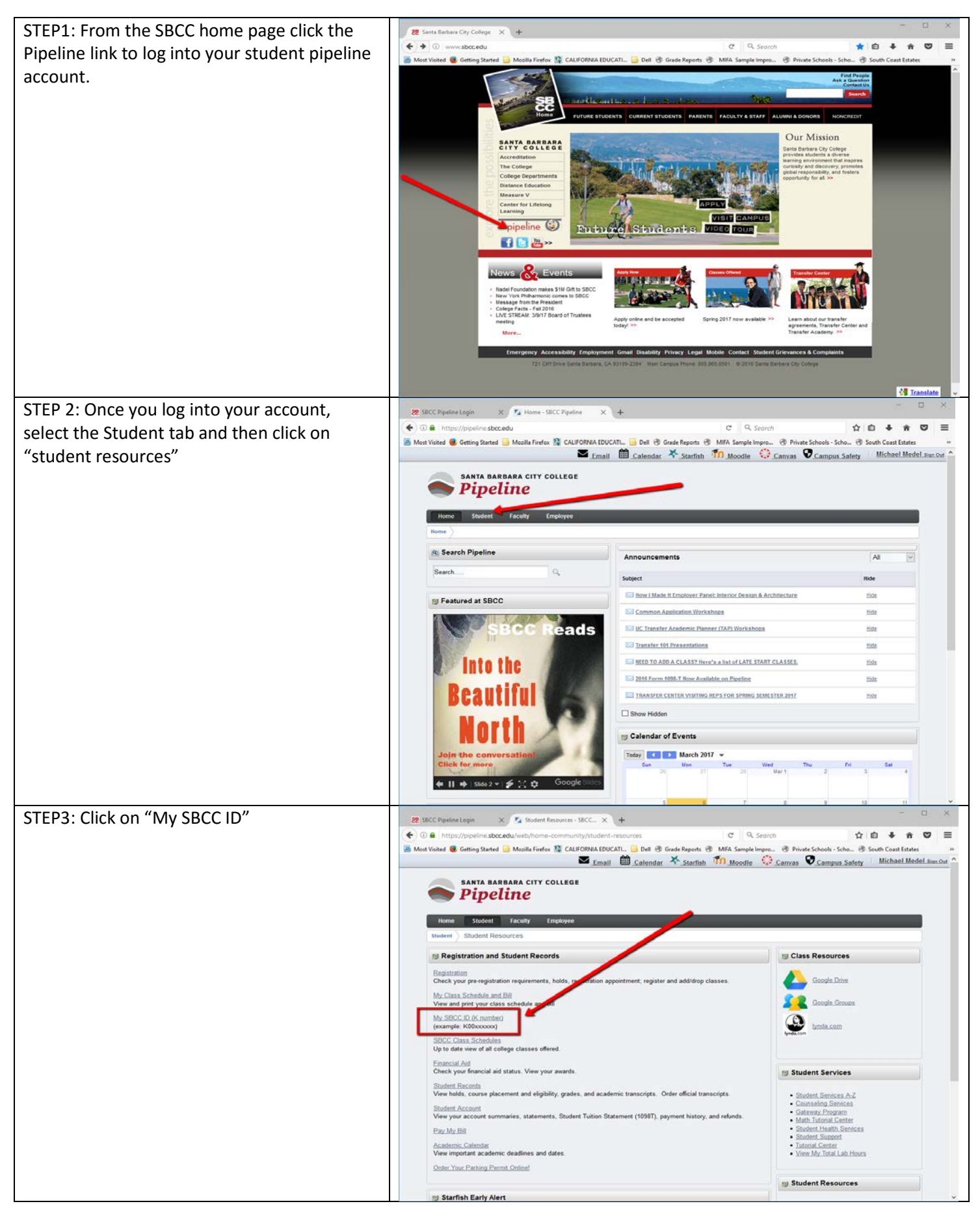